# Cheatography

## Essential Shortcuts in Python Cheat Sheet

by Christoph Leitner [\(Christoph](http://www.cheatography.com/christoph-leitner/) Leitner) via [cheatography.com/131808/cs/26913/](http://www.cheatography.com/christoph-leitner/cheat-sheets/essential-shortcuts-in-python)

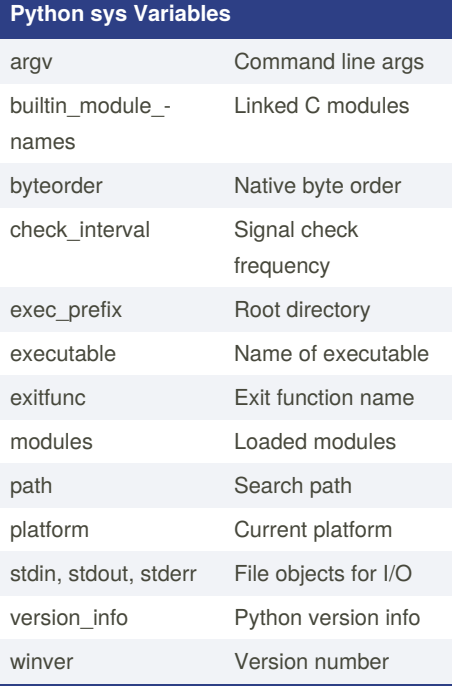

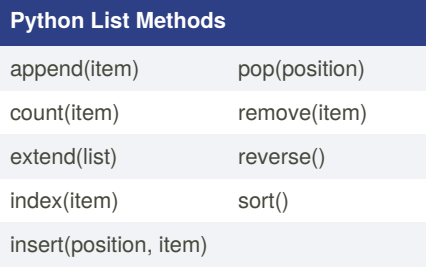

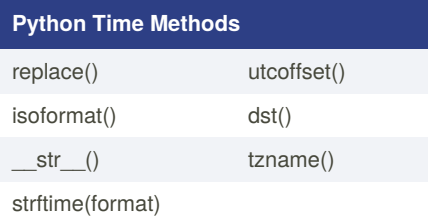

### **Python Class Special Methods**

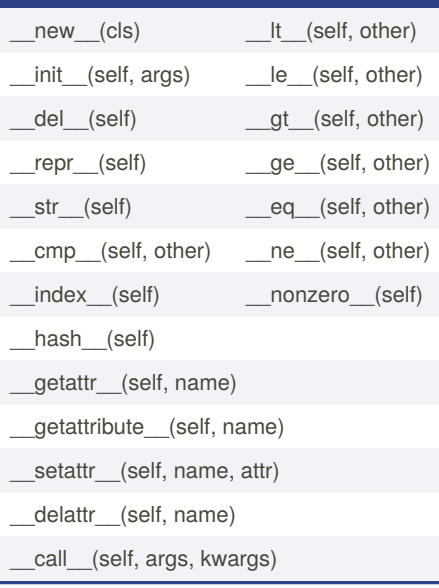

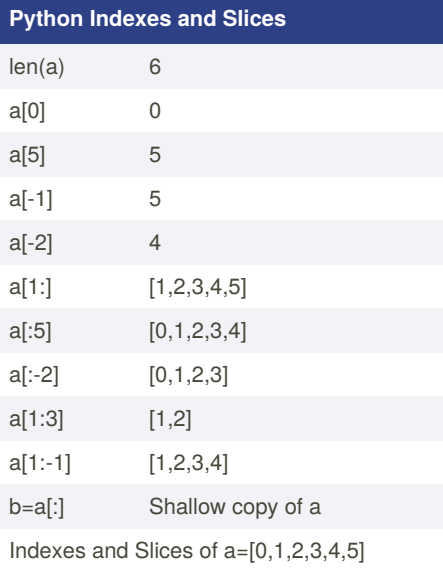

## **Arithmetic Operators**  $x + y$  add  $x - y$  subtract  $x * y$  multiply  $x / y$  divide  $x \frac{9}{9}$  y modulus  $x \rightarrow x$  y xy Assignment shortcuts: x op= y Example:  $x == 1$  increments  $x$

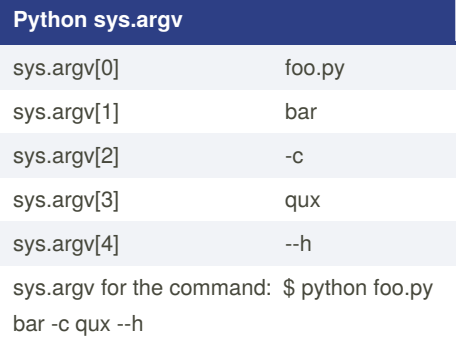

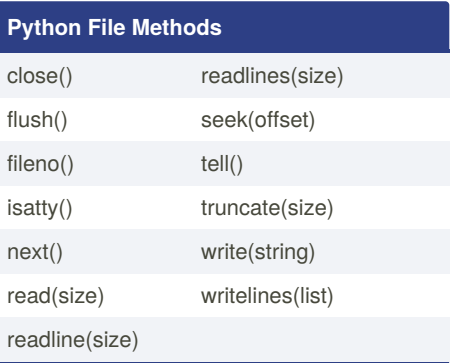

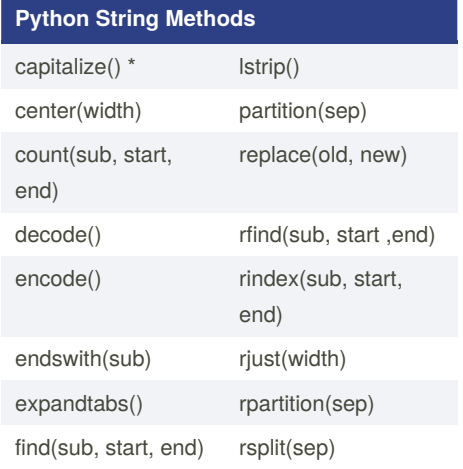

Sponsored by **ApolloPad.com** Everyone has a novel in them. Finish Yours! <https://apollopad.com>

### By **Christoph Leitner** (Christoph Leitner) [cheatography.com/christoph](http://www.cheatography.com/christoph-leitner/)leitner/

[zenscrape.com/web-scraping-with-python/](https://zenscrape.com/web-scraping-with-python/)

Published 5th March, 2021. Last updated 5th March, 2021. Page 1 of 2.

# Cheatography

### Essential Shortcuts in Python Cheat Sheet

by Christoph Leitner [\(Christoph](http://www.cheatography.com/christoph-leitner/) Leitner) via [cheatography.com/131808/cs/26913/](http://www.cheatography.com/christoph-leitner/cheat-sheets/essential-shortcuts-in-python)

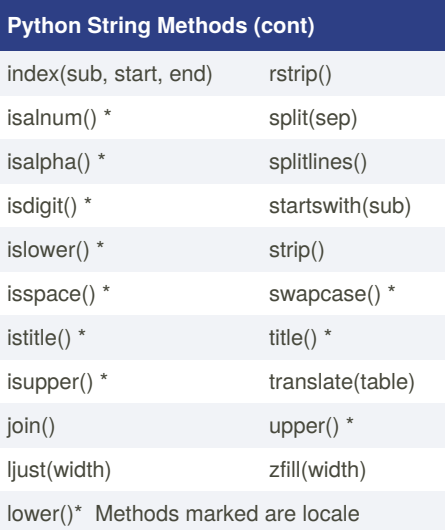

dependant for 8-bit strings.

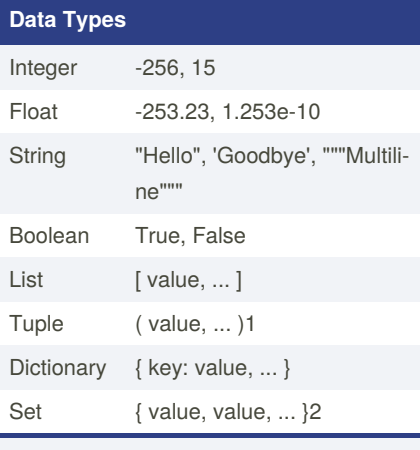

1 Parentheses usually optional

2 Create an empty set with set()

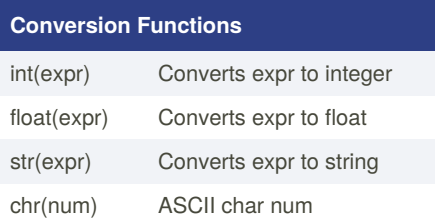

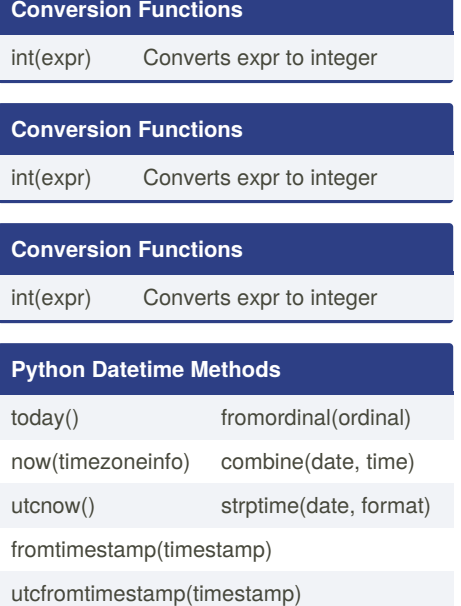

#### **Python os Variables**

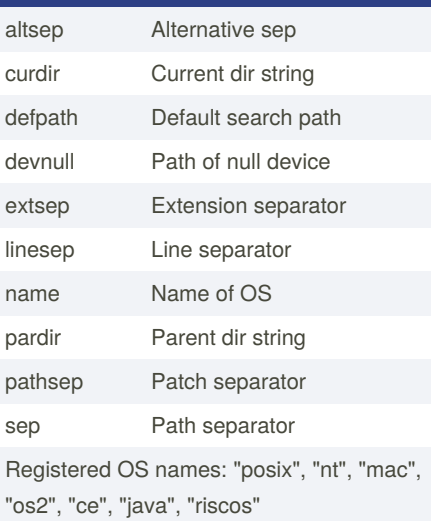

#### **Python Date Formatting**

%a Abbreviated weekday (Sun)

<sup>1</sup> Sunday as start of week. All days in a new year preceding the first Sunday are considered to be in week 0. ² 0 is Sunday, 6 is Saturday. <sup>3</sup> Monday as start of week. All days in a new year preceding the first Monday are considered to be in week 0.

⁴ This is not a mistake. Range takes

account of leap and double-leap seconds.

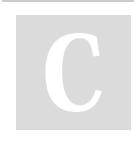

By **Christoph Leitner** (Christoph Leitner) [cheatography.com/christoph-](http://www.cheatography.com/christoph-leitner/)

Published 5th March, 2021. Last updated 5th March, 2021. Page 2 of 2.

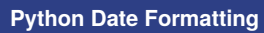

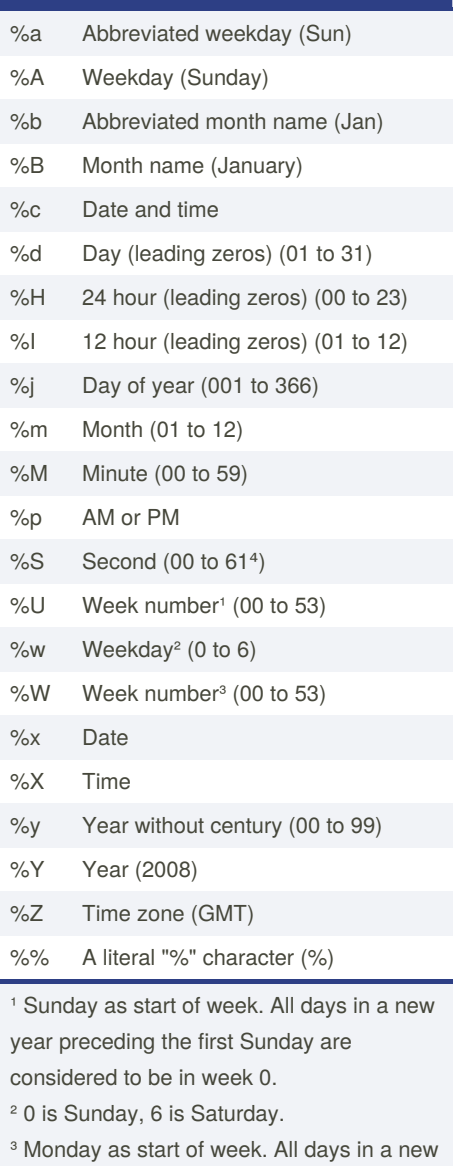

year preceding the first Monday are

considered to be in week 0.

⁴ This is not a mistake. Range takes

account of leap and double-leap seconds.

#### **Arithmetic Operators**

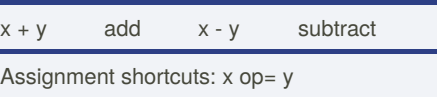

Example:  $x == 1$  increments  $x$ 

Sponsored by **ApolloPad.com** Everyone has a novel in them. Finish Yours! <https://apollopad.com>

[zenscrape.com/web-scraping-with-python/](https://zenscrape.com/web-scraping-with-python/)

leitner/